## ম্মাননত নক্ষক/ননক্ষকাফৃন্দ,

করোনা ভাইরাসের ঝুকি মোকাবেলায় সরকারী নির্দেশনা মোতাবেক স্কুল বন্ধ ঘোষণা করা হয়েছে। এ প্রেক্ষিতে স্কুলের ওয়েব সাইটে ছাত্রদের নিকট যোম ওয়ার্ক দেয়ার ব্যবস্থা করা হয়েছে। ছাত্রদের অবহিত পূর্বক হোম ওয়ার্ক দেয়ার অনুরোধ করা হলো। এ ব্যাপারে অধ্যক্ষ মহোদয় পর্যবেক্ষন করবেন। হোম ওয়ার্ক প্রদানের নিয়মাবলি নিম্নরূপ:

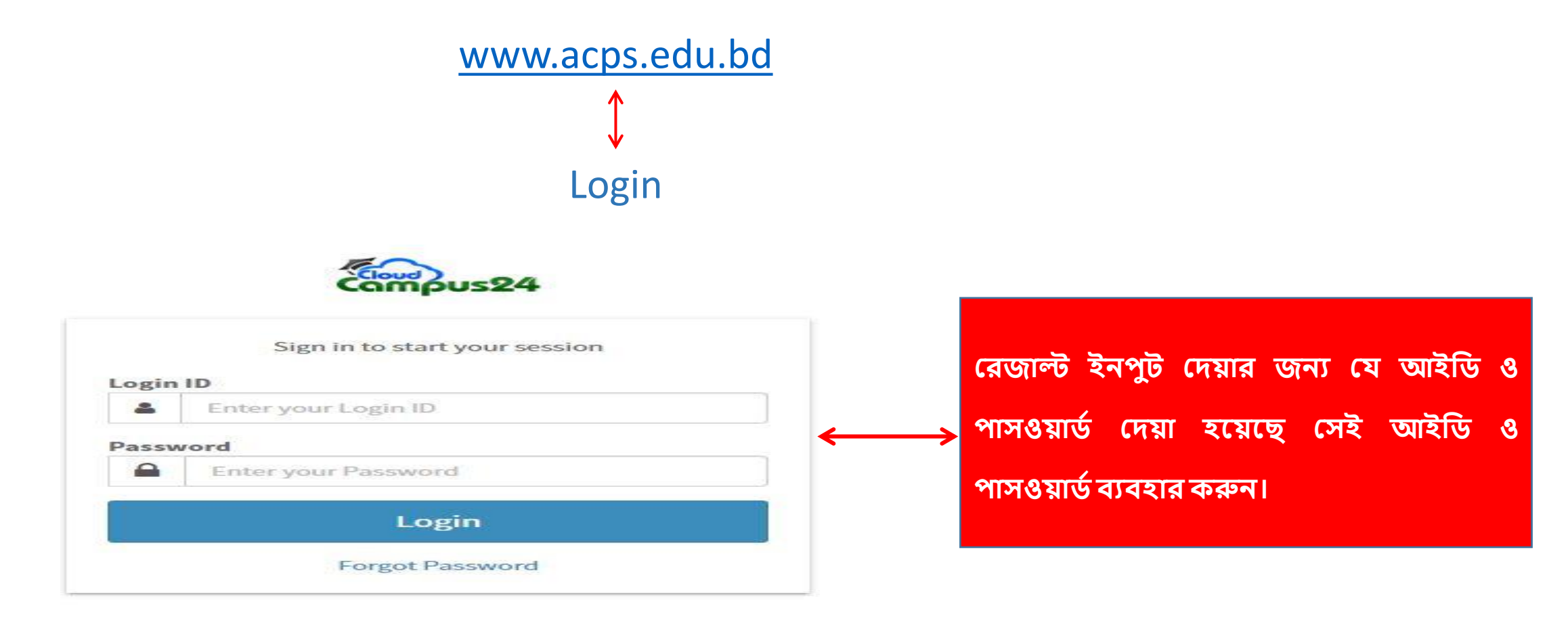

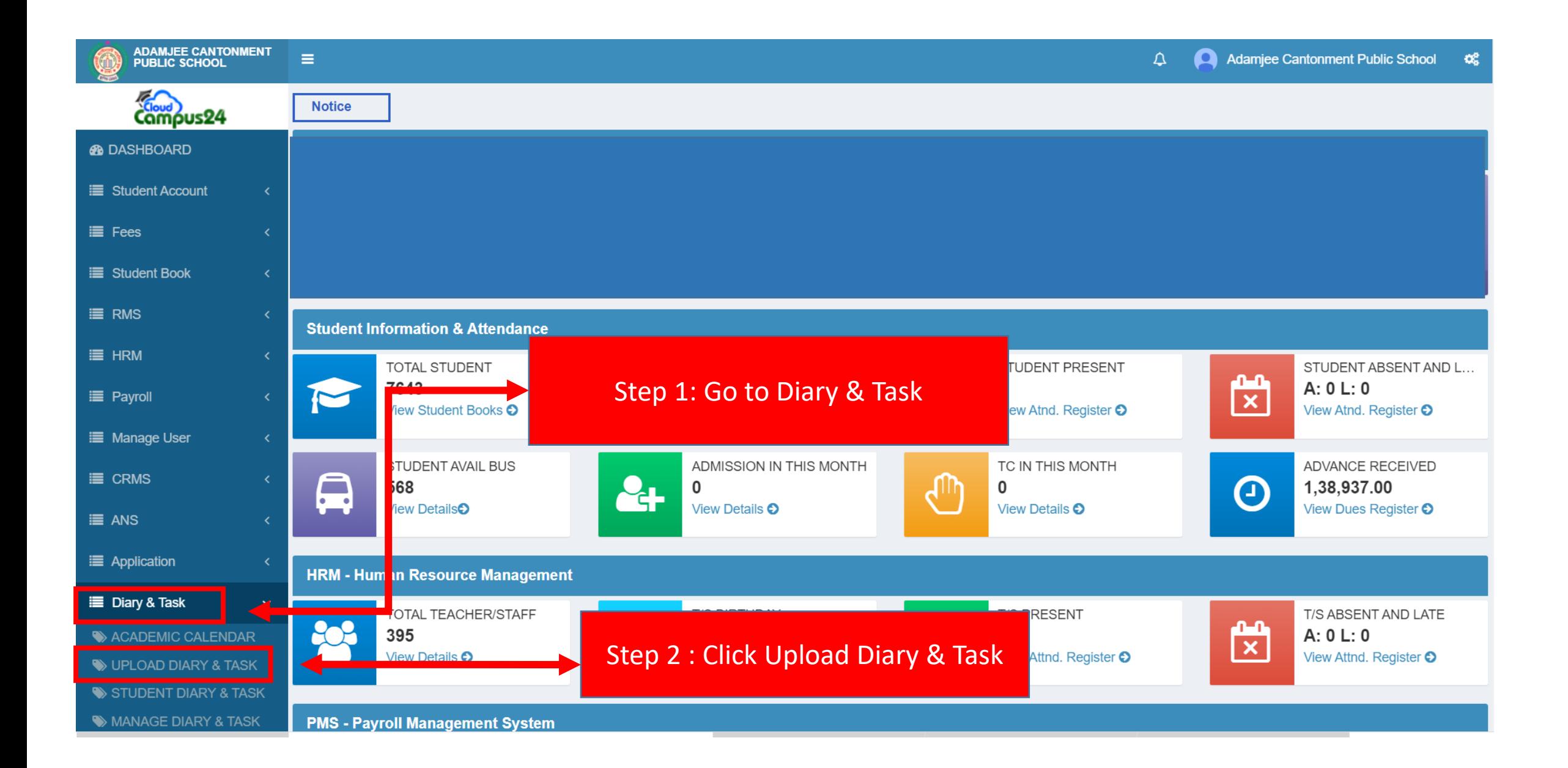

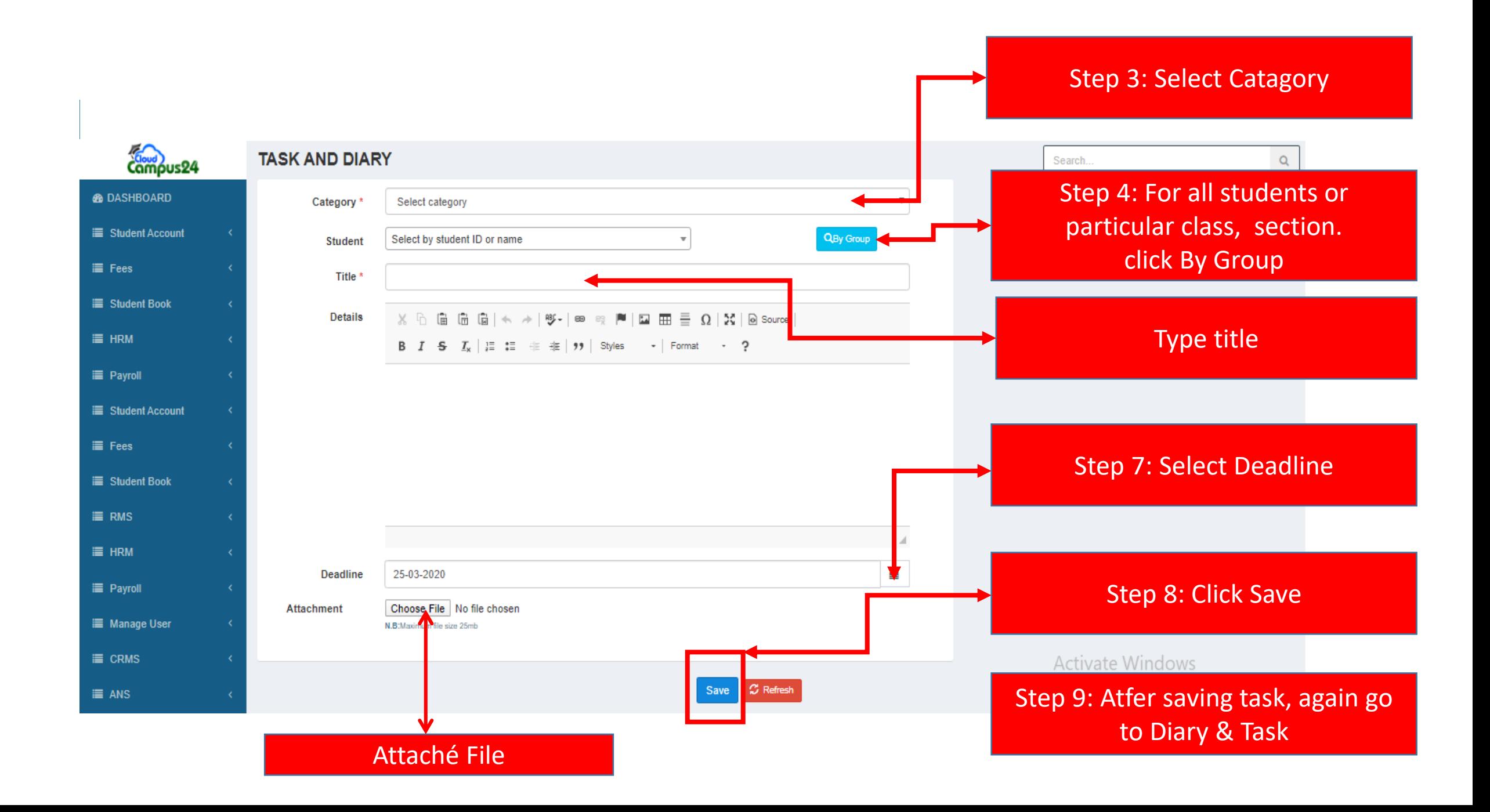

Step 10 : Click Manage Diary & Task

D

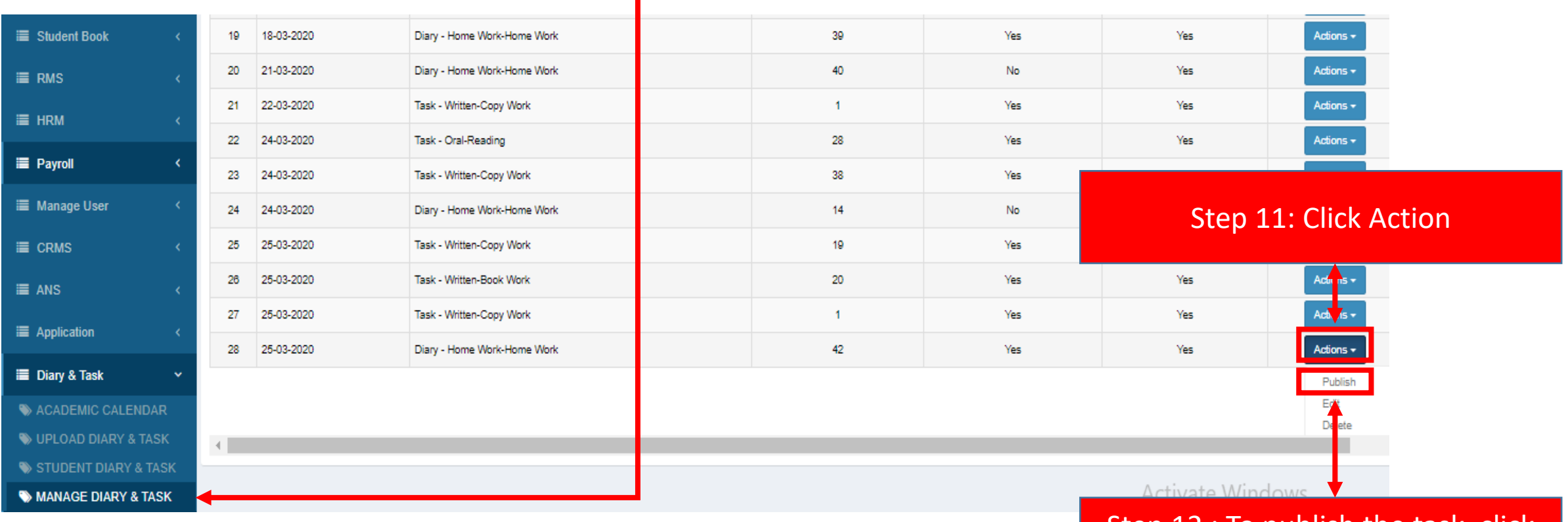

Step 12 : To publish the task, click Publish.

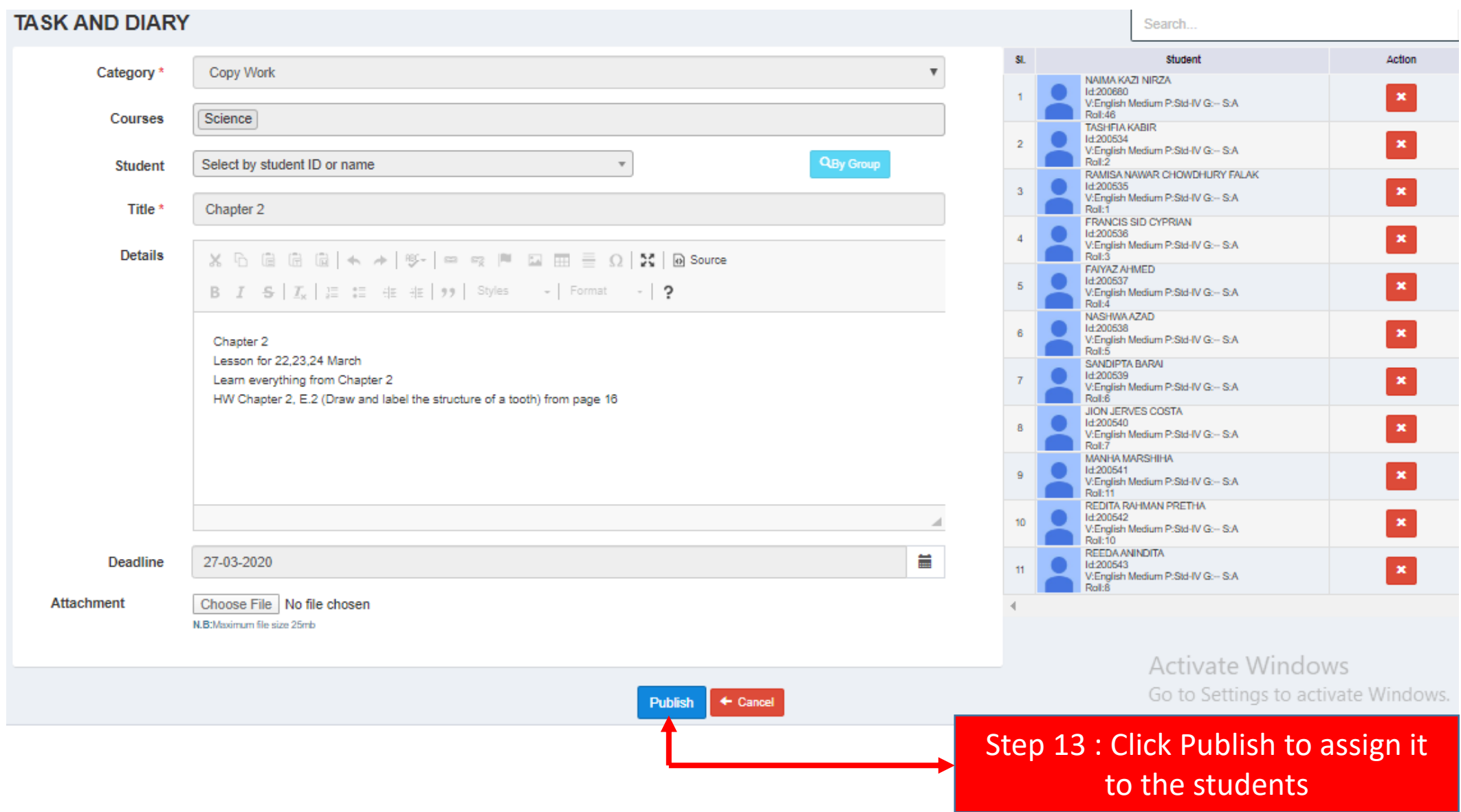

## শ্রেণিশিক্ষক ছাত্রদের অবহিত করবেন। ছাত্ররা যেভাবে তাদের হোম ওয়ার্ক দেখবে তা নিম্নরূপ:

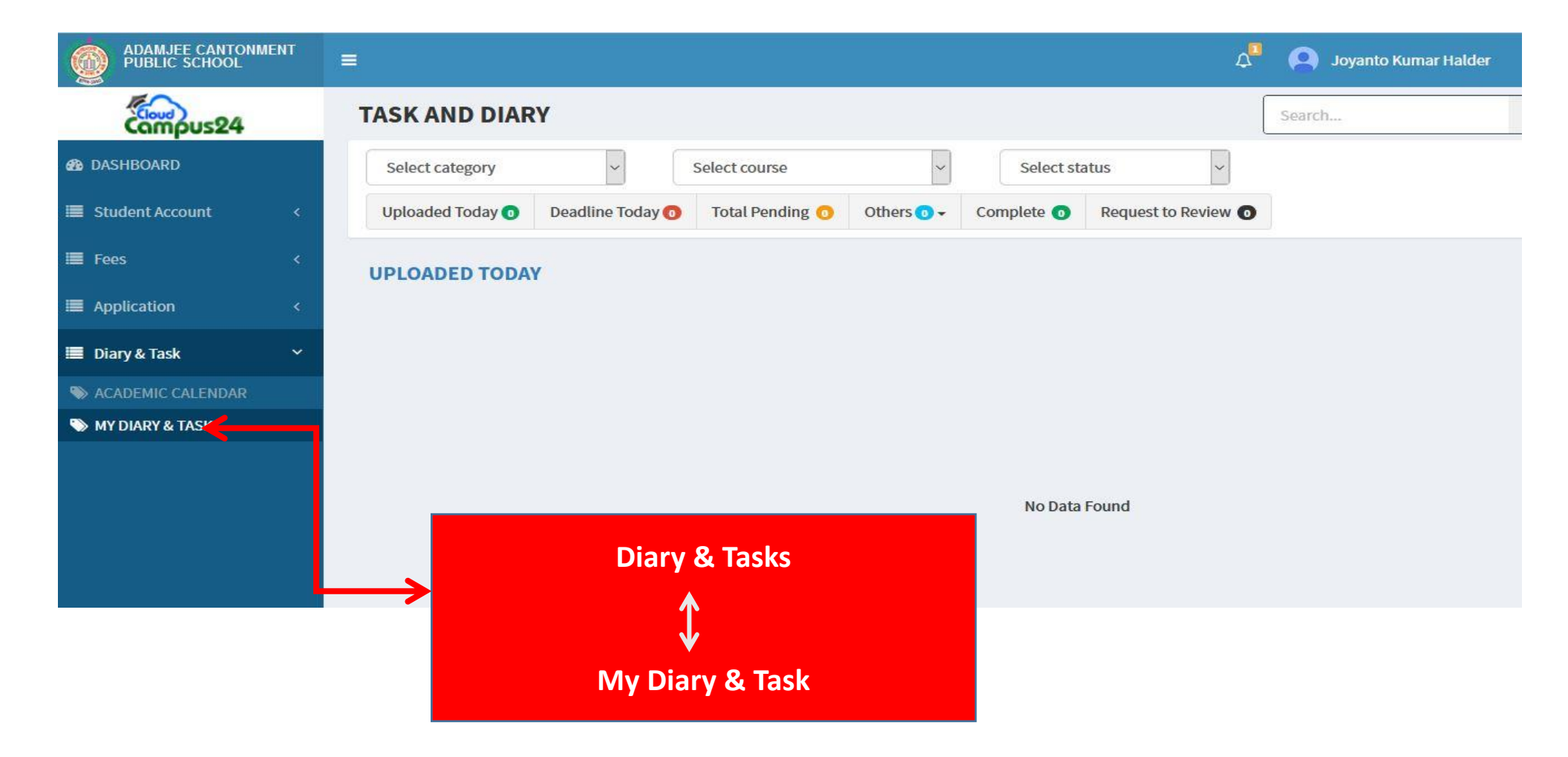

## শিক্ষক/শিক্ষিকাদের হোম ওয়ার্ক আপলোড করতে কোন সমস্যার জন্য নিম্মলিখিত নম্বরে যোগাযোগ করুন:

১। ভার আরভ, ন: টেচায :8801711243328 ২। সাজ্জাদ হোসেন, সি: টিচার  $\sim$  : 8801923628117 ৩। মো: জিল্লুর রহমান, সহ:আইটি অফিসার : 8801627301486 ৪। মো: জাকারিয়া আলম, কম্পি: ল্যাব সহকারি : 8801921970042 ৫। সফটওয়্যারের প্রতিনিধি বার্তালি সংগ্রহণ : 8801729284707